## Package 'rtodoist'

October 14, 2022

Title Create and Manage Todolist using 'Todoist.com' API

Version 0.1.0

Description Allows you to interact with the API of the ``Todoist'' platform. 'Todoist' <<https://todoist.com/>> provides an online task manager service for teams.

License MIT + file LICENSE

**Depends** R  $(>= 3.5.0)$ 

Imports digest, dplyr, getPass, glue, httr, keyring, magrittr, purrr, utils

Suggests knitr, rmarkdown

VignetteBuilder knitr

Encoding UTF-8

LazyData true

RoxygenNote 7.1.0

URL <https://github.com/ThinkR-open/rtodoist>

BugReports <https://github.com/ThinkR-open/rtodoist/issues>

NeedsCompilation no

Author Cervan Girard [cre, aut] (<<https://orcid.org/0000-0002-4816-4624>>), Vincent Guyader [aut] (<<https://orcid.org/0000-0003-0671-9270>>), ThinkR [cph, fnd]

Maintainer Cervan Girard <cervan@thinkr.fr>

Repository CRAN

Date/Publication 2020-05-14 08:40:02 UTC

## R topics documented:

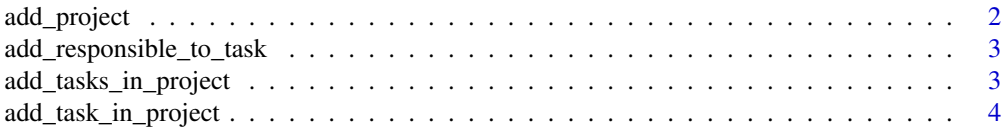

## <span id="page-1-0"></span>2 add\_project

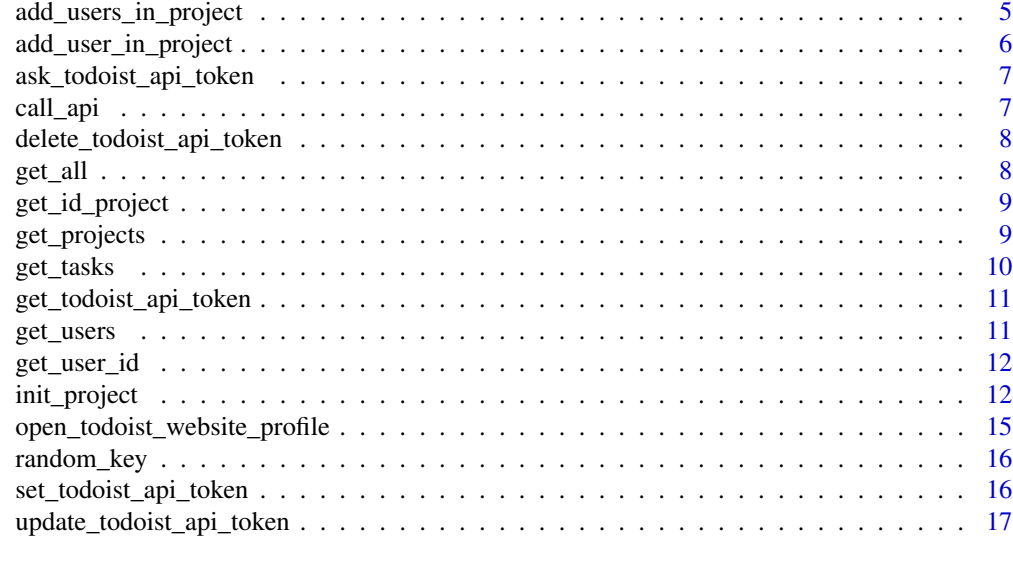

#### **Index** 2008 **[18](#page-17-0)**

add\_project *Add a new project*

## Description

Add a new project

#### Usage

```
add_project(project_name, verbose = TRUE, token = get_todoist_api_token())
```
## Arguments

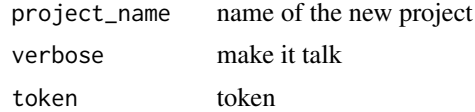

#### Value

id of the new project

## Examples

```
## Not run:
add_project("my_proj")
```
## End(Not run)

<span id="page-2-0"></span>add\_responsible\_to\_task

*Add responsible to a task*

## Description

Add responsible to a task

## Usage

```
add_responsible_to_task(
  project_id,
  add_responsible,
  task,
  verbose,
  token = get_todoist_api_token()
\mathcal{L}
```
## Arguments

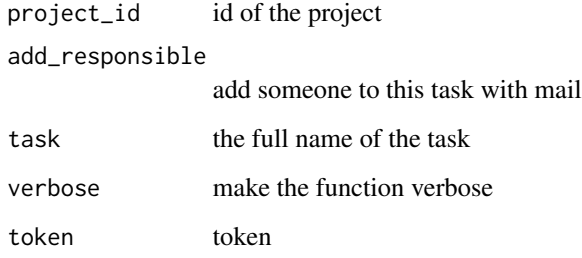

#### Value

http request

add\_tasks\_in\_project *Add a list of tasks*

## Description

Add a list of tasks

#### Usage

```
add_tasks_in_project(
 project_id,
  tasks_list,
  try\_again = 3,
  time_try_again = 3,
  verbose = TRUE,
  responsible = NULL,
  token = get_todoist_api_token()
\mathcal{E}
```
#### Arguments

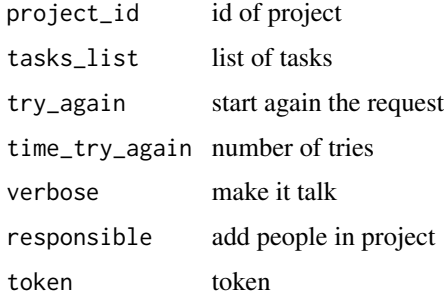

#### Value

id of project (character vector)

#### See Also

[add\_task\_in\_project()]

## Examples

```
## Not run:
add_project("my_proj") %>%
  add_tasks_in_project(list("First task", "Second task"))
## End(Not run)
```
add\_task\_in\_project *Add task in project*

#### Description

To work, it needs a project id.

<span id="page-3-0"></span>

<span id="page-4-0"></span>add\_users\_in\_project 5

## Usage

```
add_task_in_project(
 project_id,
  task,
  try\_again = 3,
  time_try_again = 3,
  verbose = TRUE,
  responsible = NULL,
  token = get_todoist_api_token(),
 exiting_tasks = get_tasks(token = token)
)
```
#### Arguments

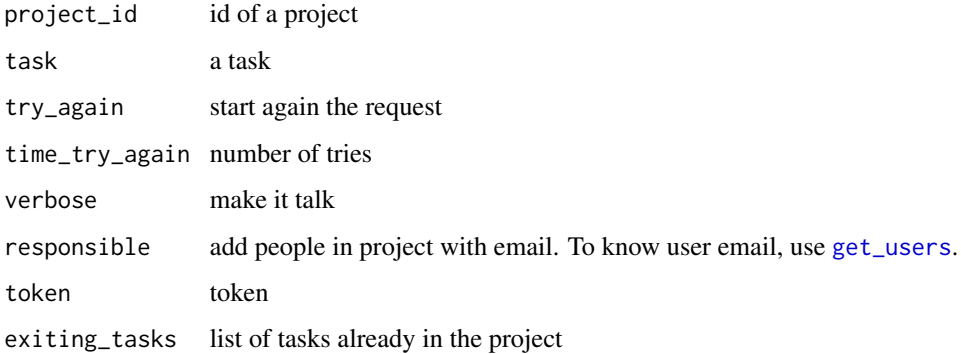

#### Value

project id

## Examples

```
## Not run:
add_project("my_proj") %>%
  add_task_in_project("Add tasks")
## End(Not run)
```
add\_users\_in\_project *Add a list of users*

## Description

Add a list of users

## Usage

```
add_users_in_project(
  project_id,
  list_of_users,
  verbose = TRUE,
  token = get_todoist_api_token()
\mathcal{L}
```
## Arguments

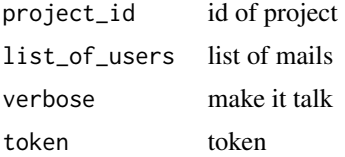

## Value

id of project (character vector)

add\_user\_in\_project *Add one user*

## Description

Add one user

## Usage

```
add_user_in_project(
  project_id,
  mail,
  verbose = TRUE,
  token = get_todoist_api_token()
\mathcal{L}
```
## Arguments

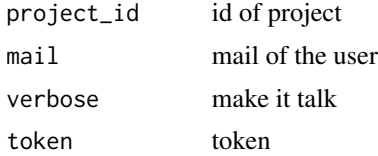

#### Value

id of project (character vector)

<span id="page-5-0"></span>

## <span id="page-6-0"></span>ask\_todoist\_api\_token 7

## Examples

```
## Not run:
get_id_project("test") %>%
   add_user_in_project("jean@mail.fr")
```
## End(Not run)

ask\_todoist\_api\_token *Pop-up to save the token*

#### Description

Pop-up to save the token

#### Usage

```
ask_todoist_api_token(msg = "Register Todoist Api Token")
```
#### Arguments

msg message to print in the pop-up

#### Value

password (character vector)

call\_api *Call the good version of API*

#### Description

Call the good version of API

#### Usage

call\_api(...)

#### Arguments

... any params of POST request

#### Value

list

<span id="page-7-0"></span>delete\_todoist\_api\_token

*Delete todoist api token*

#### Description

Delete todoist api token

#### Usage

delete\_todoist\_api\_token()

#### Value

nothing, delete the api token

get\_all *Get all objects inside a list*

#### Description

Collect all the objects in a list. This allows you to explore your to-do list.

#### Usage

get\_all(token = get\_todoist\_api\_token())

#### Arguments

token token

#### Value

list of all objects

#### Examples

```
## Not run:
# Set API key first
set_todoist_api_token()
# Get all objects
objects <- get_all()
```
<span id="page-8-0"></span>get\_id\_project *Get id of project*

#### Description

This function gives you the id of a project by name, which is useful for adding tasks or people to the project.

#### Usage

get\_id\_project(object, project\_name)

#### Arguments

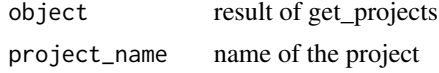

#### Value

id of project (character vector)

#### Examples

## Not run: get\_projects() %>% get\_id\_project("test")

## End(Not run)

get\_projects *List of projects*

#### Description

List of projects

#### Usage

```
get_projects(token = get_todoist_api_token())
```
#### Arguments

token token

#### Value

list of all projects

## Examples

```
## Not run:
# Set API key first
set_todoist_api_token()
# Get all projects
projects <- get_projects()
## End(Not run)
```
get\_tasks *List of tasks*

#### Description

List of tasks

#### Usage

get\_tasks(token = get\_todoist\_api\_token())

#### Arguments

token token

#### Value

list of all tasks

#### Examples

```
## Not run:
# Set API key first
set_todoist_api_token()
# Get all tasks
tasks <- get_tasks()
```
## End(Not run)

<span id="page-9-0"></span>

## <span id="page-10-0"></span>Description

Return the todoist API token. If this is the first time, you will need to setup your token.

#### Usage

```
get_todoist_api_token(ask = TRUE)
```
#### Arguments

ask booleen do we have to ask if missing

#### Value

token (character vector)

#### Examples

## Not run: get\_todoist\_api\_token()

## End(Not run)

<span id="page-10-1"></span>get\_users *Get users*

#### Description

Get a tibble with emails and ids of users

## Usage

get\_users(token = get\_todoist\_api\_token())

#### Arguments

token token

#### Value

tibble of users

## Examples

## Not run: get\_users()

## End(Not run)

get\_user\_id *Get user id*

#### Description

Get user id

#### Usage

get\_user\_id(mail, token = get\_todoist\_api\_token())

#### Arguments

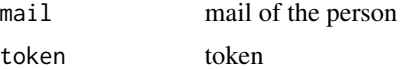

#### Value

id of user

init\_project *Init project*

#### Description

Create a project with a specific to-do list for different people

## Usage

```
init_project(
 project_id,
  tasks_list,
  try\_again = 3,
  time_try_again = 3,
  verbose = TRUE,
  responsible = NULL,
  token = get_todoist_api_token()
)
```
<span id="page-11-0"></span>

```
init_presta(
 project_id,
 tasks_list = list("Reunions", "Proposition - Devis", "Gestion projet", "Code",
    "S'assurer d'avoir un nom de projet coherent avec Slack",
    "S'assigner et mettre des dates sur certaines taches pour pas les oublier",
    "Facturer", "Rediger la reference de la mission dans {reference}", "Paye"),
  try\_again = 3,
  time_try_again = 3,
  verbose = TRUE,
  responsible = NULL,
  token = get_todoist_api_token()
\lambdainit_presta_admin(
  project_id,
  tasks_list = list("Facturer", "Etre Pay\\u00E9"),
  try\_again = 3,
  time_try_again = 3,
 verbose = TRUE,
  responsible = NULL,
  token = get_todoist_api_token()
\lambdainit_presta_manager(
  project_id,
  tasks_list = list("Proposition - Devis", "Gestion projet",
    "S'assurer d'avoir un nom de projet coherent avec Slack",
    "S'assigner et mettre des dates sur certaines taches pour pas les oublier",
    "Rediger la reference de la mission dans {reference}"),
  try\_again = 3,
  time_{try\_again} = 3,
  verbose = TRUE,
  responsible = NULL,
  token = get_todoist_api_token()
\lambdainit_forma_formateur(
 project_id,
  tasks_list = list("f_S'assurer d'avoir logistique OK",
  "f_Cr\\u00E9er le contenu de la formation", "f_Imprimer des feuilles d'emargement",
    "f_S'assurer d'avoir son materiel complet", "f_Remplir notes de frais",
    "f_Scanner feuille d'emargement", "f_transferer feuille d'emargement"),
  try\_again = 3,
  time_try_again = 3,
  verbose = TRUE,
  responsible = NULL,
  token = get_todoist_api_token()
)
```

```
init_forma_manager(
  project_id,
  tasks_list = list("Envoi du devis + contenu",
    "Assigner au formateur les taches du formateur", "Etre Pay\\u00E9"),
  try\_again = 3,
  time_try_again = 3,
  verbose = TRUE,
  responsible = NULL,
  token = get_todoist_api_token()
\mathcal{L}init_inter(
 project_id,
  tasks_list = list("S'assurer d'avoir un nom de projet coherent avec Slack",
    "S'assigner et mettre des dates sur certaines taches pour pas les oublier",
    "Envoyer les questionnaires", "Envoi du devis + contenu",
    "Envoi des conventions de formation", "Envoi des convocations",
    "Creer le contenu de la formation", "Reserver salle",
    "Envoi des liens d'installations", "Imprimer des feuilles d'emargement",
    "S'assurer d'avoir son materiel complet", "Reserver Resto",
    "Remplir ses notes de frais", "Scanner la feuille d'emargement",
    "Enregistrer son temps de formation dans Toggl",
    "Envoyer le questionnaire de satisfaction",
    "Envoyer questionnaire de satisfaction a froid", "Facturer", "Paye"),
  try\_again = 3,
  time_try_again = 3,
  verbose = TRUE,
  token = get_todoist_api_token()
\mathcal{L}init_forma_admin(
  project_id,
  tasks_list = list("recevoir nom/prenom et mail des stagiaires",
    "envoyer test de pr\\u00E9\\u00E9valuation",
    "mettre les echeances aux taches suivantes", "envoyer convention",
    "v\\u00E9rifier retour convention",
    "s'assurer que la logistique du formateur est OK",
    "envoyer convocation aux stagiaires", "upload feuille emmargement",
  "envoyer facture", "verifier que la facture est bien dans le bon projet axonaut",
    "envoyer attestation", "envoyer evaluation a chaud",
    "plannifier l'evaluation a froid", "verifie retour eval a cahud",
    "verifie retour eval \\u00E0 froid",
    "mail retour de qualit\\u00E9 + audt besoin"),
  try\_again = 3,
  time_try_again = 3,
  verbose = TRUE,
  responsible = NULL,
```

```
token = get_todoist_api_token()
\mathcal{L}
```
#### Arguments

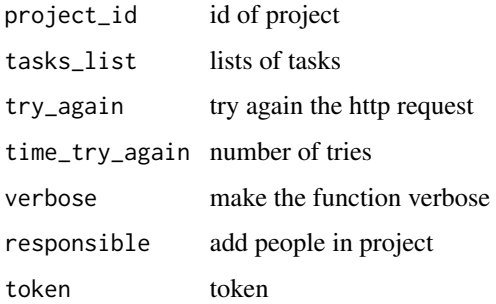

#### Value

id of project (character vector)

<span id="page-14-1"></span>open\_todoist\_website\_profile *Open todoist website*

## Description

Open todoist website

#### Usage

```
open_todoist_website_profile(verbose = TRUE)
```
#### Arguments

verbose make it talk

#### Value

open integration webpage from todoist website

## Examples

open\_todoist\_website\_profile()

<span id="page-15-0"></span>random\_key *Random key*

#### Description

Random key

#### Usage

random\_key()

#### Value

key

random key generate with digest

set\_todoist\_api\_token *Set todoist API token*

## Description

This function use keyring to store your token from your todoist profile. To find your token from todoist website, use [open\\_todoist\\_website\\_profile](#page-14-1)

#### Usage

set\_todoist\_api\_token(token)

## Arguments

token todoist API token

#### Value

token

<span id="page-16-0"></span>update\_todoist\_api\_token

*Update Todoist Api Token*

## Description

Remove the old token and register a new one.

## Usage

update\_todoist\_api\_token()

## Value

nothing, storing your token

# <span id="page-17-0"></span>Index

add\_project, [2](#page-1-0) add\_responsible\_to\_task, [3](#page-2-0) add\_task\_in\_project, [4](#page-3-0) add\_tasks\_in\_project, [3](#page-2-0) add\_user\_in\_project, [6](#page-5-0) add\_users\_in\_project, [5](#page-4-0) ask\_todoist\_api\_token, [7](#page-6-0) call\_api, [7](#page-6-0) delete\_todoist\_api\_token, [8](#page-7-0) get\_all, [8](#page-7-0) get\_id\_project, [9](#page-8-0) get\_projects, [9](#page-8-0) get\_tasks, [10](#page-9-0) get\_todoist\_api\_token, [11](#page-10-0) get\_user\_id, [12](#page-11-0) get\_users, *[5](#page-4-0)*, [11](#page-10-0) init\_forma\_admin *(*init\_project*)*, [12](#page-11-0) init\_forma\_formateur *(*init\_project*)*, [12](#page-11-0) init\_forma\_manager *(*init\_project*)*, [12](#page-11-0) init\_inter *(*init\_project*)*, [12](#page-11-0) init\_presta *(*init\_project*)*, [12](#page-11-0) init\_presta\_admin *(*init\_project*)*, [12](#page-11-0) init\_presta\_manager *(*init\_project*)*, [12](#page-11-0) init\_project, [12](#page-11-0) open\_todoist\_website\_profile, [15,](#page-14-0) *[16](#page-15-0)* random\_key, [16](#page-15-0) set\_todoist\_api\_token, [16](#page-15-0)

update\_todoist\_api\_token, [17](#page-16-0)